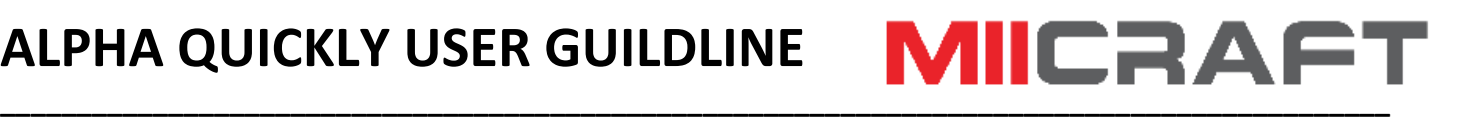

## **1. Assembly instruction**

Step 1: Unpack and take out all the accessories. Then open the lid and remove the foam.

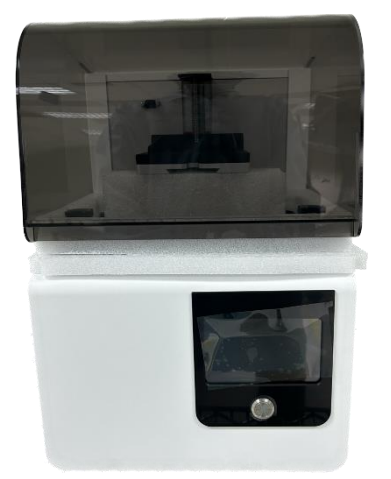

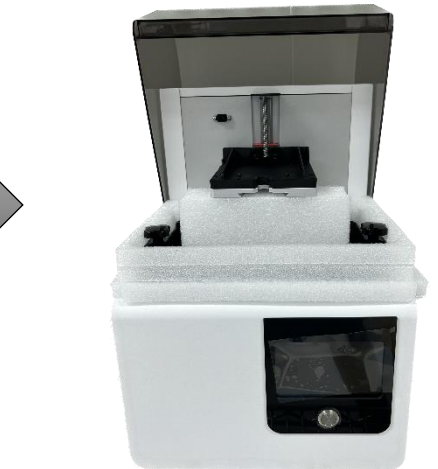

 Step 2: Plug in the power and turn on the machine. The Z axis will automatically go into the top position.

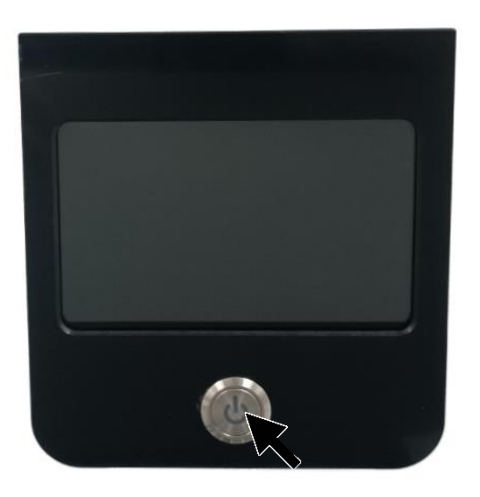

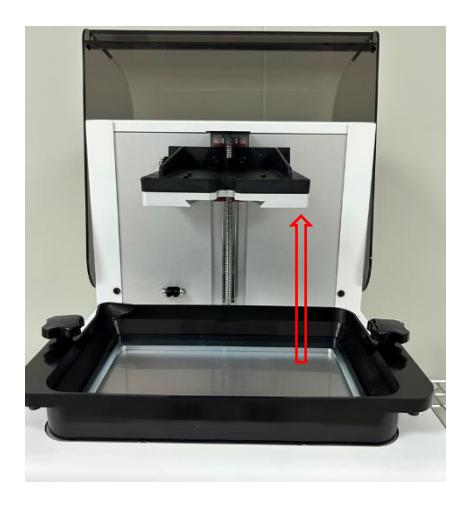

Step 3: Install and secure the picker module.

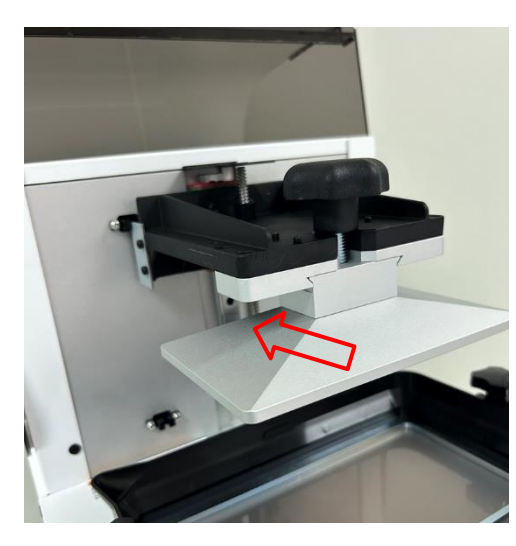

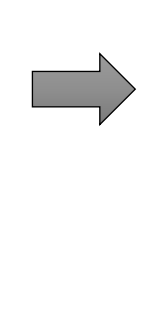

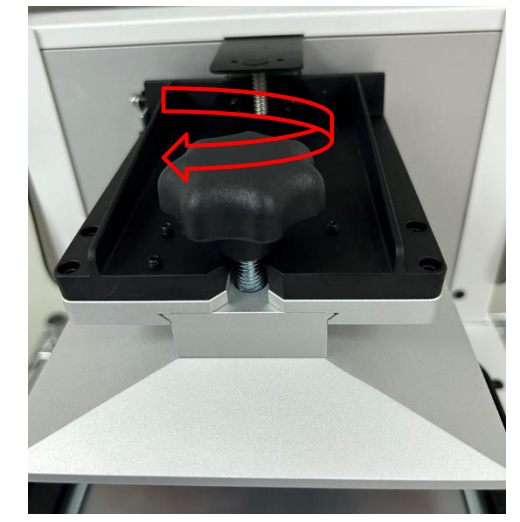

# **\_\_\_\_\_\_\_\_\_\_\_\_\_\_\_\_\_\_\_\_\_\_\_\_\_\_\_\_\_\_\_\_\_\_\_\_\_\_\_\_\_\_\_\_\_\_\_\_\_\_\_\_\_\_\_\_\_\_\_\_\_\_\_\_\_\_\_\_\_\_\_\_\_\_\_\_\_\_\_\_\_\_\_\_\_\_\_\_\_\_\_**

# **2. Install resin vat**

Put the resin vat and tight the screws as shown below.

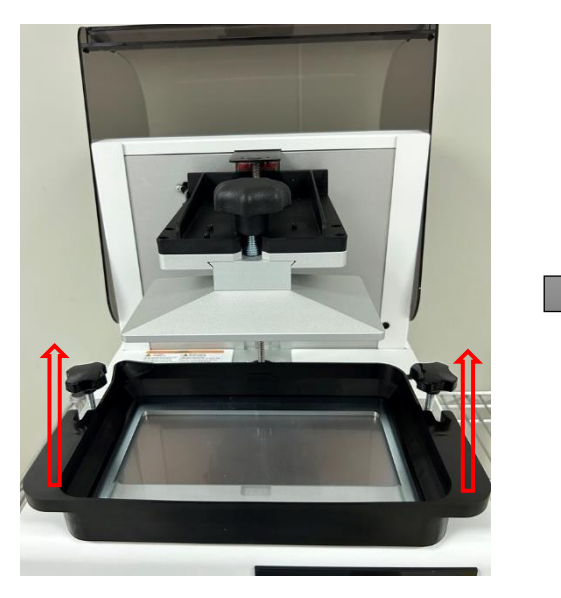

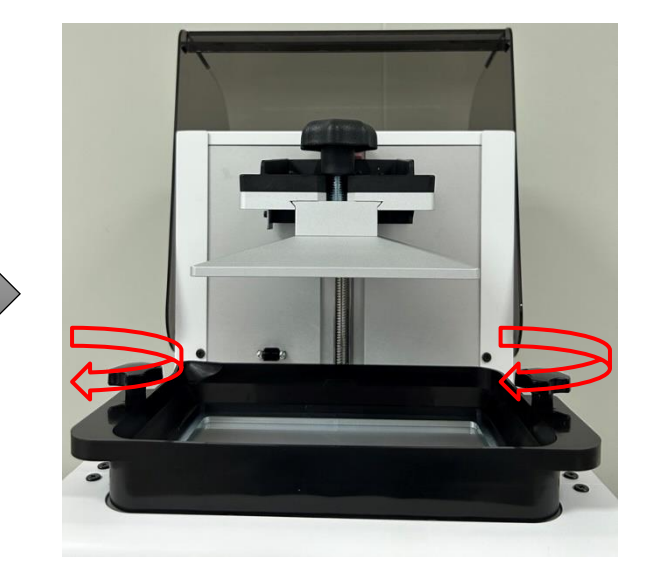

## **3. Conversion to 3DP**

Open the utility software and connect the printer. Then select the printing model and slice, after that transfer it into a .3dp file.

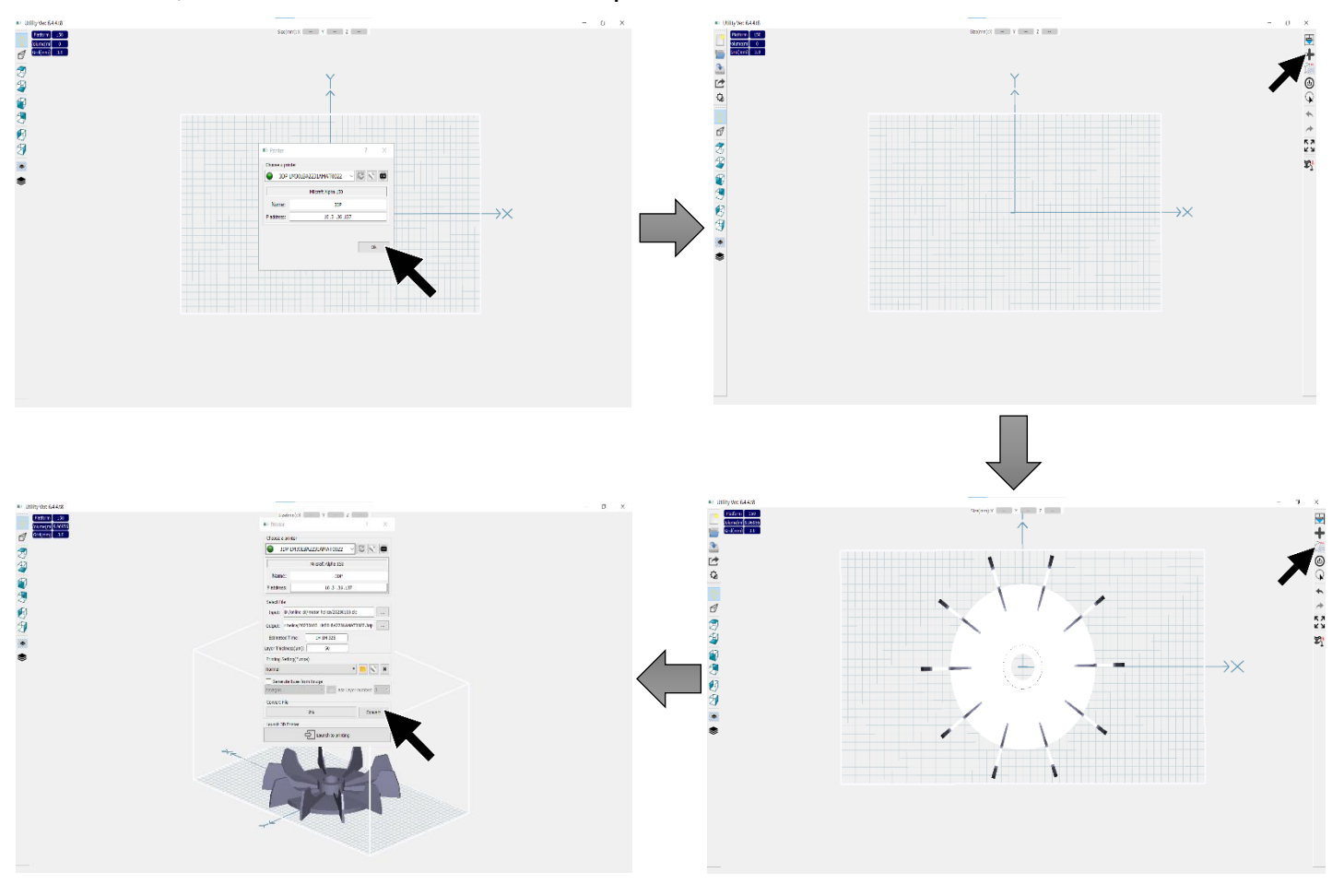

#### **4. Printing Process**

Pour the resin into the vat, the resin cannot exceed the vat's maximum scale.

**\_\_\_\_\_\_\_\_\_\_\_\_\_\_\_\_\_\_\_\_\_\_\_\_\_\_\_\_\_\_\_\_\_\_\_\_\_\_\_\_\_\_\_\_\_\_\_\_\_\_\_\_\_\_\_\_\_\_\_\_\_\_\_\_\_\_\_\_\_\_\_\_\_\_\_\_\_\_\_\_\_\_\_\_\_\_\_\_\_\_\_**

**MIICRA** 

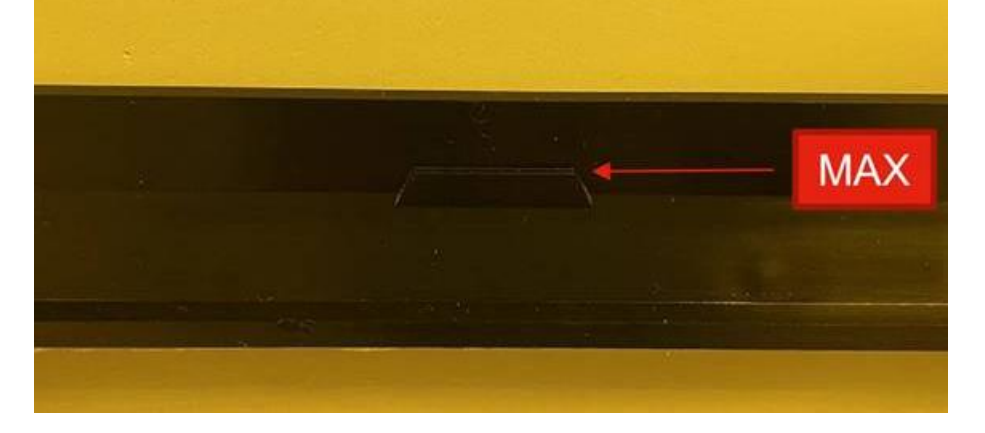

#### Process 1: Through USB or Machine.

Connect the USB to the machine and select the sliced file for print.

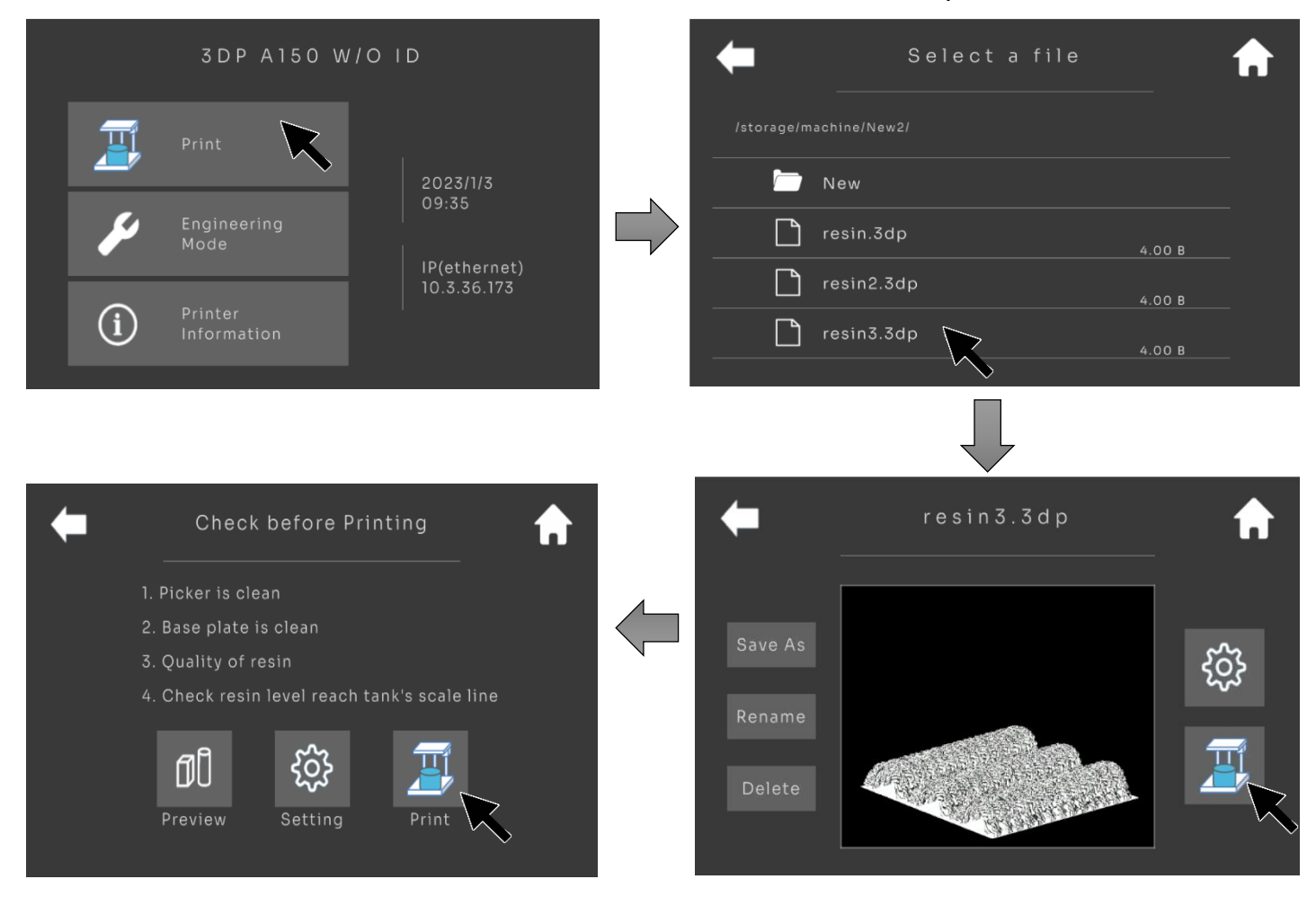

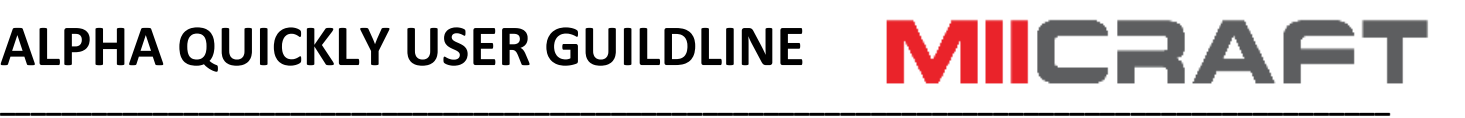

#### Process 2: Through PC

Connect the printer to the PC through a Wireless or Ethernet cable. Then select the sliced file, give the printing parameter and start printing.

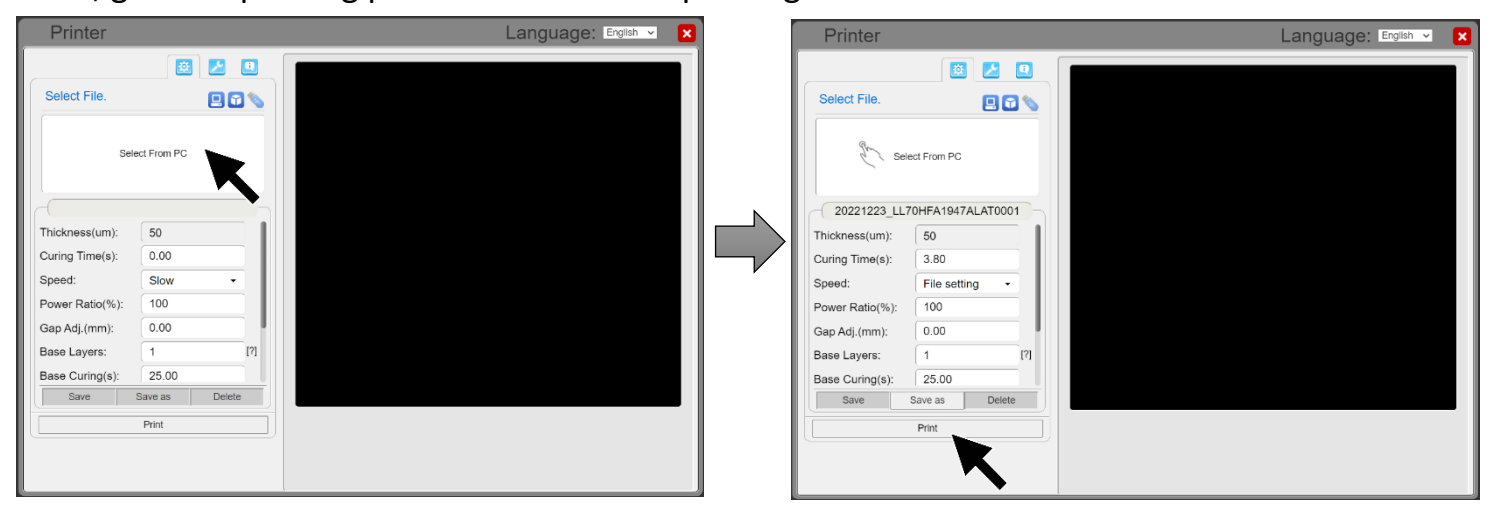

#### **5. Resin tank cleaning.**

After printing, if the print fails, some cure resin is left in the vat.

To remove the cured resin, use clean tank process.

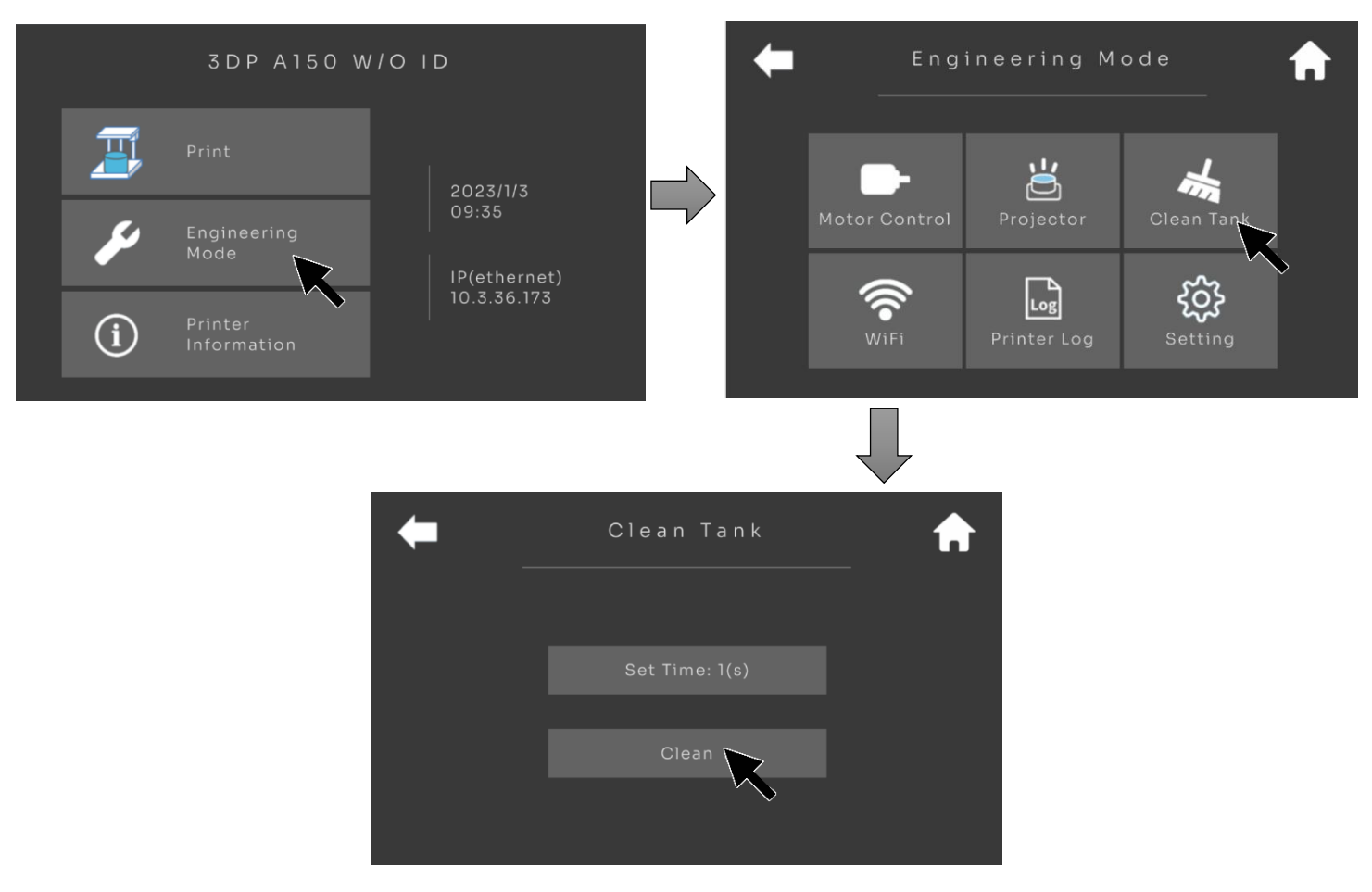

### **6. Attention**

Make sure you wear a mask and gloves to avoid direct skin contact with resin.

**\_\_\_\_\_\_\_\_\_\_\_\_\_\_\_\_\_\_\_\_\_\_\_\_\_\_\_\_\_\_\_\_\_\_\_\_\_\_\_\_\_\_\_\_\_\_\_\_\_\_\_\_\_\_\_\_\_\_\_\_\_\_\_\_\_\_\_\_\_\_\_\_\_\_\_\_\_\_\_\_\_\_\_\_\_\_\_\_\_\_\_**

 Place Miicraft Alpha 3D Printer in a dry place and keep a safe distance from fire or water.

**MIICRAF** 

- Do not disassemble Miicraft Alpha 3D Printer.
- In case of any emergency, immediately cut off the power of Miicraft Alpha 3D Printer and contact technical support.
- Miicraft support team is always ready to help you with any problem you may have with your Alpha 3D Printer